#### **October 2008 SPAUG News**

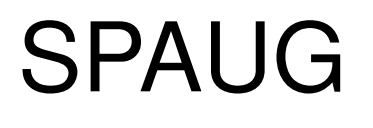

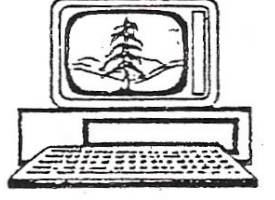

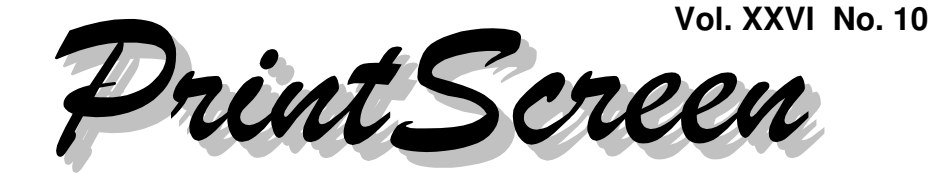

Newsletter of the Stanford/Palo Alto Users Group for PC A Non-Profit / Educational Organization - http://www.pa-spaug.org Post Office Box 20161, Stanford, CA 94309-0161

#### **Notes from the Prez by Jim Dinkey**

If you can't see, if you can't hear, SPAUG is not dong its job of making the monthly presentation worthwhile.

We have gone to quite a bit of expense and effort each month to assure you have the best of both of these worlds.

We have put into place an **audio system** that, even in a small room such as is at the American Legion, allows everyone to hear well and to not have the attendant problems that seem to be plaguing some other monthly meetings. Several members present are known to have hearing problems and I am aware of some that do not attend because they cannot hear. I'm trying to lure them back without being overbearing with the public address equipment for normal-hearing members.

There are a few things that have been designed, chosen, and accomplished that are aimed at assuring a good result for the membership. **To assure success, you need to:**

- 1. Have an **amplifier** with either an equalizer or notch filter. Totally reject any amplifier with only base and treble controls as it will be worthless. If presented with a nonconforming situation, tell them that they have the wrong equipment and gracefully exit. Suggest they purchase an external equalizer to make up for the deficiency.
- 2. Plan for and test for the ability of any **microphone** to be held a foot in front of any speaker enclosurewithout causing feedback.
- 3 If any of tests allows **feedback**, readjust the notch filter or the equalizer until they do not. 630 cycles (Hz) is an awfully good place to set a notch filter of equalizer selection. The resonant frequency of any room will vary and the starting value will go lower as the dimensions change – generally downwards as the room size increases. Low ceilings may even increase the resonant frequency.
- 4 **Train the users** to create a cone of silence in front of the microphone by pointing the microphone directly at their mouth no more than two inches away. This will further block any

*(Continued on page 2)*

**General Meeting @ American Legion Post—Wed. October 8 @ 7:15 PM 347 First Street, Los Altos (directions on page 3)**

**Optional Dinner at Aldo Los Altos, 388 Main Street Los Altos One block west from American Legion Hall, 5:45 pm (see page 3)**

#### - *(Continued from page 1)*

possible feedback and will assure that the full tonal range of the voice will be amplified.

5 If **auxiliary wireless microphones** are in use, assure that the microphones are on a frequency as far from each other as possible. If they beat, (induce extraneous noise because of proximity of signals) move the receivers even further apart to stop each receiver from causing intermodulation distortion with its twin.

**VIRUS.COM** is the only **independent antivirus evaluator** known to me of just how effective several anti-virus programs are. There are some lessons to be learned from the list.

- FREE is not always BAD.
- PAID is not always GOOD.
- ADVERTISED is not a guarantee of ANYTHING.
- NEW is not usually a guarantee of OK.
- OFFSHORE is not a guarantee of SER-VICE.
- PUSHED by Micro Center is not a guarantee of HIGH RANKING.

To put the whole anti-virus marketplace into perspective, there is so little authoritative information out in the real world that the consumer is literally clueless and defenseless to decide what anti-virus to buy/purchase/ download/steal/trust.

It is a sad state of affairs when at the point in time that the virus-generators are just now beginning to set up for yet another push of malware in our direction, that the average consumer doesn't stand much of a chance to make the right choice. The consumer just doesn't have any valid information upon which to make a choice,

The following table, when perused, does give you a general indication of what to avoid and a bit of quantitative feedback.

For instance, the "big boys" of Symantec (83%) and McAfee (87%) don't fare very well at all when a free anti-virus by Avast (94%) and AVG (95%) both miss less than half of the paid programs. Avast has the unique capability to do a free-standing antivirus scan as it is installed and thereafter at the discretion of the user. Further, it seems to be much more effective at cleaning up computers that have "gone bad". It is my antivirus of choice for this reason.

Why don't I use even the Kaspersky (98%) which also has a free version and is supposedly better? Because I like the pre-scan function when the Microsoft programs are not running and all viruses are exposed without the protection of the Microsoft routines. A program running at boot time has absolute access to the hard drive (HDD) and thus the viruses cannot hide in some other routine. They are naked to the world. An untested thought: use Avast to check out the computer and then use Kaspersky to continue thereafter. **Do NOT use more than one anti-virus simultaneously.**

The Percentage Rank of Number of Viruses Found in Controlled Testing is shown in a table on page 4.

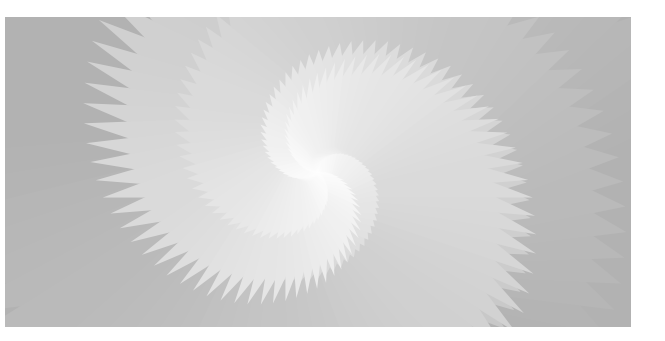

*(Continued on page 5)*

## **Meeting Day: Wednesday, October 8**

### **General Meeting**

**American Legion Post 347 First Street, Los Altos**

**Meeting time is 7:15 pm**

The American Legion Post is in downtown Los Altos, on the North (bay) side of First Street, between San Antonio and Main Street. It's directly across First Street from Draeger's Market.

The American Legion Post does not have its own parking lot. All off-street parking close to the hall is private, and only for use by customers or tenants of the respective properties. The closest public parking is on the street and in the public lot West of the hall, behind the Main Street businesses. Consider carrying a flashlight, it's dark in downtown LA after our meeting.

Our meeting place is the back room of the AL Post, directly accessible via a door on the West side of the building.

## **Timothy J. Woods, Dean, CTIS Div Speaking about: Technology Offerings at Foothill College**

#### **Typical Meeting Agenda**

- 7:15 "Boot up"
- 7:30 Announcements.
- 7:35 Guests introduction.
- 7:40 Random Access (Crosstalk)
- 7:50 Break
- 8:00 SPEAKER
- 9:15 SIG Reports
- 9:20 Raffle
- 9:30 Adjourn

#### **Optional pre-meeting no-host dinner**

Join us for dinner before our General Meeting at —

## *Aldo Los Altos*

388 Main Street, Los Altos; (650) 949-2300

*directions:* One block west from American Legion Post *map:* http://tinyurl.com/6hm3ga *menu* (via waiter.com)*:* http://tinyurl.com/57hhgc *reviews:* http://tinyurl.com/5laoug

### **Dinner time is 5:45 pm**

Note the **location** for this month's dinner.

#### **Percentage Rank of Number of Viruses Found in Controlled Testing**

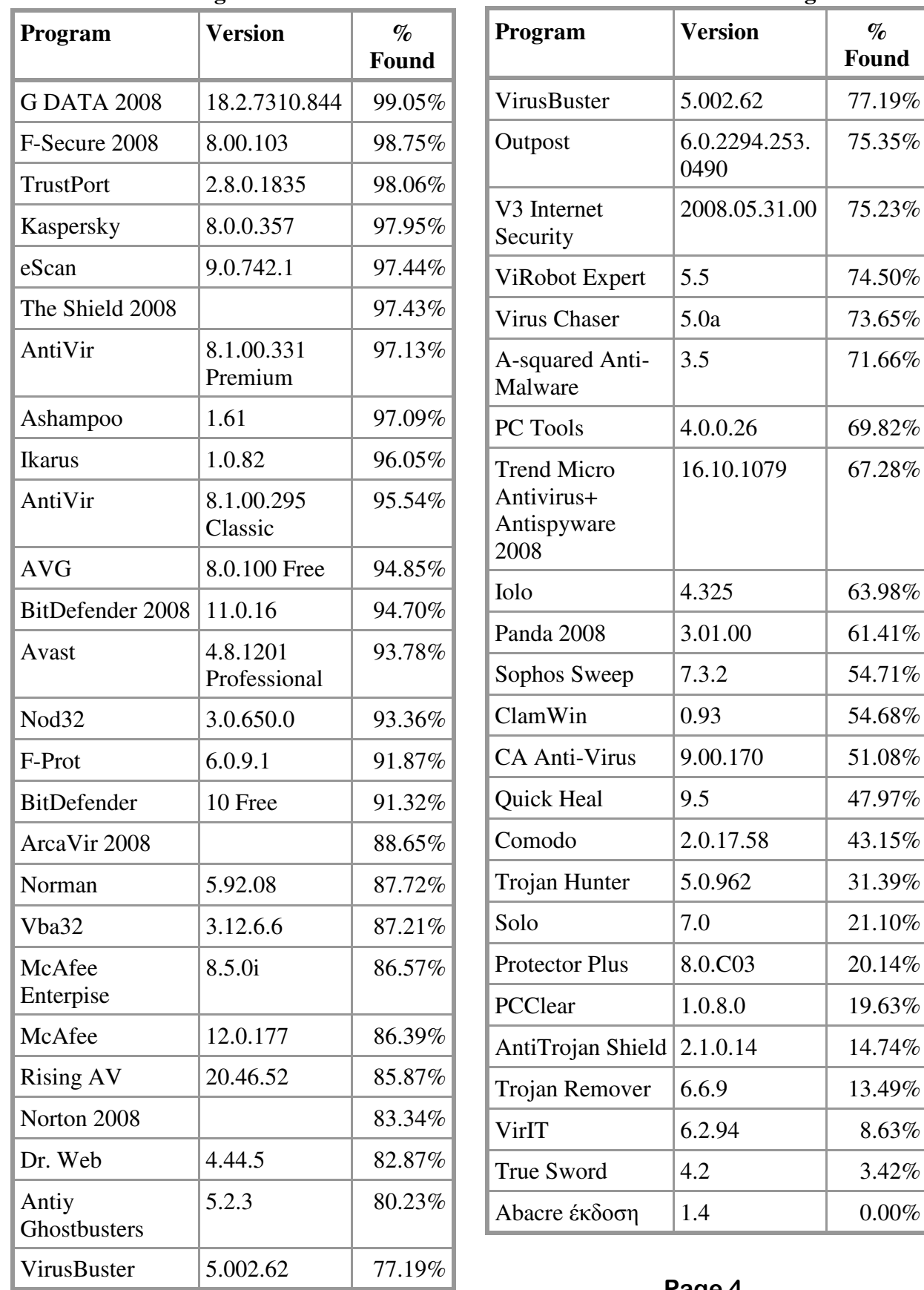

**Found**

75.35%

74.50%

3.5 71.66%

47.97%

 $21.10\%$ 

 $3.42%$ 

 $0.00\%$ 

#### - *(Continued from page 2)*

**Firefox** has a number of **add-ons** that make the computer experience much more enjoyable. Review these popular ones:

- **NoScript** Except for trusted sites of your choice, blocks all the animations and unwanted junk.
- **OpenDownload** Firefox omits the RUN command in the Download box. This supplies it.
- **AdblockPlus** *21,709,844 people can't be all wrong!*
- **FlashBlock** *1,009,362 and Hank can't be all wrong!*

At the last Planning Committee meeting, several **membership-oriented procedures** were put into place:

- We are going to try to get some more members to use the SPAUG CD to demonstrate programs that they use.
- Get evaluations on ISPs from members.
- Have longer break times to encourage dialog between members.
- Encourage more small groups by assigning collaboration tasks.
- Encourage newcomers to join into small groups.

#### **Filler by John Buck**

We're at that time of year when those of us who expect to continue doing what we're doing (like editing newsletters) start thinking about getting ready for next year. One of the tools we're grateful to know about is **TreeCopy** < http://tinyurl.com/4lzzrh > , which lets us duplicate an existing tree structure without also duplicating all the files it contains; for example, copying the monthly subfolders in my 2008 folder into my 2009 folder . Now, the copying doesn't do any renaming, so you may also need to use a good renaming program, such as **Rename Master** < http://tinyurl.com/53eqqv > .

*Organizing My Tools:* Jim Dinkey likes a computer that's tidy and not loaded with stuff. I'm the opposite; my computer is loaded with programs that I use a lot, occasionally, seldom, maybe even never. Having so many programs makes keeping track of them a real problem; having all of them (or their shortcuts) in a single directory is a hopeless mess.

Here's how I try to keep order.

In my **"My Download Files**" directory, each program has a separate folder. If the program name doesn't provide an obvious, memorable, indication of what the file does, I add a brief description as part of its folder's name; for example, "Scale" becomes "Scale -- graphic design helper tools".

**Shortcuts** get similar treatment. First-off, I've got so many they'd be hard to organize into a single directory, so I organize 'em into folders by their primary jobs. An example of this is shown on the next page. Capture and editing were done using XnView < http:// tinyurl.com/4uw4ga  $>$ .

If you've been using your machine for a while, you may have, perhaps unwittingly, built up a collection of **duplicate files**. I know I did. Some were in the same directory, but with different names; others were in other directories. So I searched for programs that might ease the task of **finding duplicate files.**

*(Continued on page 6)*

#### **October 2008 SPAUG News**

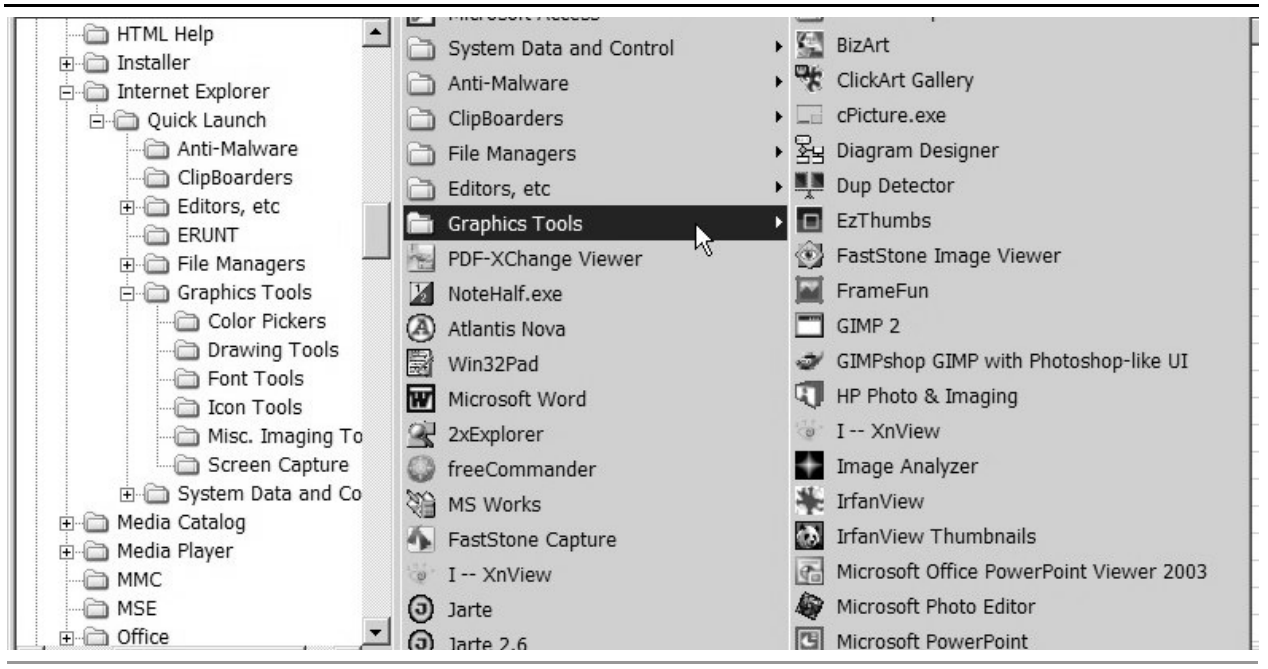

- *(Continued from page 5)*

 $C$ lonespy  $\lt$  http://tinyurl.com/4ykj2r  $>$ , the one I found first, is still my preferred choice, perhaps because it is the one I found first. For finding duplicate jpg files, I like **DupDetector** < http://tinyurl.com/6rzmod >. Of course, there are other programs that do the same jobs these do; some may be better or more to your liking; here's a Snapfiles search < http:// tinyurl.com/ $45x93k$  > .

How's the **weather** in your favorite place or where a friend is? Let's say it's Timbuktu. The quick way is to give Google<sup>TM</sup> the string [timbuktu weather] .My first choice for detailed weather info is **Weather Underground** < http://www.wunderground.com/ > . Oops! Weather Underground doesn't know "timbuktu", but in its list of places in Mali, it does know about "Tombouctou" < http:// tinyurl.com/6yhvtk  $>$ , where (as of Sept 25) here), high temps of 105 are forecast. **Wikipedia** says "Tombouctou" is the French name for "Timbuktu" < http://en.wikipedia. org/wiki/Timbuktu > .

How much longer is it until our next expected US Presidential Inauguration (Jan 20,2009, 9 am here), or some other event? **Timeanddate.com** has a calculator that will tell you down to the second < http://tinyurl.  $com/28$ nss4 > ; as of Sept. 25, it's about 116 days. Timeanddate.com does a lot more than this. For a Geochron™ -like map showing where it's daytime and nighttime, and where the sun and moon are overhead, go to < http:// tinyurl.com/2tuux $9 >$ . Go to the home page for more tools.

If you like listening to Public Radio, you should know about **PublicRadioFan.com**, which provides online listings of available programs from NPR, APR, BBC, and many other sources worldwide. In many cases, you can listen to the programs on your computer; I like the Old-Time Radio programs on KTXK (Texarkana) and WRVO (Upstate NY). WRVO provides a monthly schedule of its OTR programs, so I can plan ahead.

Before your next PrintScreen arrives. BUY A SPAUG CD

#### **October 2008 SPAUG News**

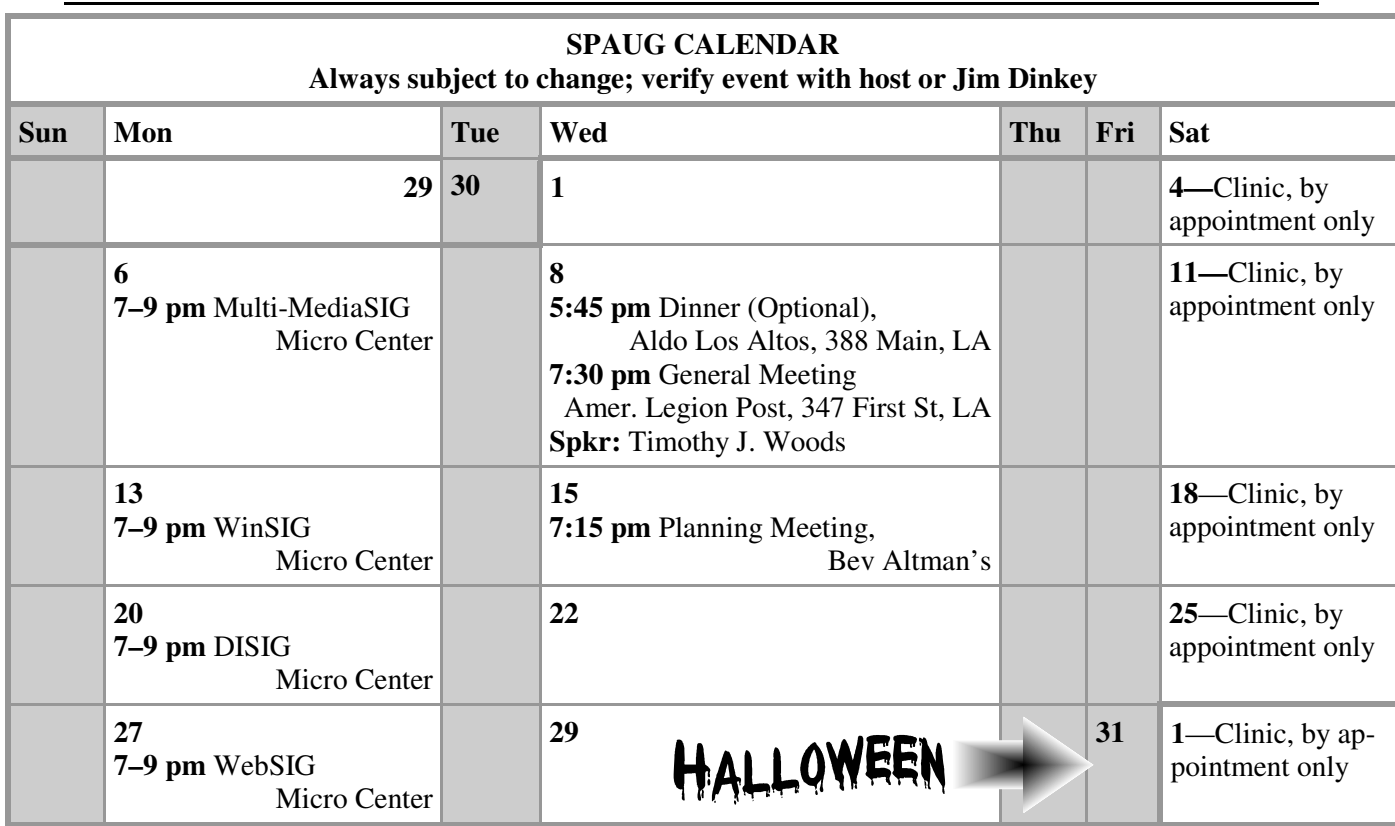

#### Clinics usually are held when needed. **Call Jim Dinkey** to make a reservation. **Saturday Clinic**

Contact Jim at jimdinkey at jimdinkey.com or 650-493-9307 for an appointment.

**MultiMedia SIG**—**1st Monday** each month, at Micro Center, Santa Clara **WinSIG**—**2nd Monday** of the month, at Micro Center in Santa Clara **DISIG**—**3rd Monday** of the month, at Micro Center in Santa Clara **WebSIG—4th Monday** of each month, 7–9 pm, at Micro Center in Santa Clara These SIGs are coordinated by **Maury Green,** mauryg3 at comcast.net **SIGS**

#### **Planning Meeting**

Planning meetings are usually held on the **third Wednesday** of each month at Beverly Altman's home at 7:15 pm.

All members are welcome and encouraged to attend. **Please phone Jim Dinkey or Bev Altman to confirm venue.**

**Next meeting:** Wednesday, **October 15**, 2008 at **7:15 pm,** at **Bev Altman's home**.

#### SPAUG PO Box 20161 STANFORD CA 94309-0161

**October 2008**

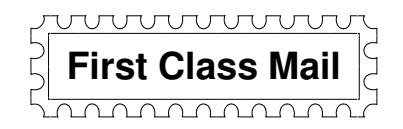

### • **General Meeting—Wed. October 8, 7:15 PM**

*Amer. Legion Post, 347 First St., Downtown Los Altos, across from Draeger's (betw. San Antonio and Main)*

#### Contacts

*Jim Dinkey* **jimdinkey at jimdinkey.com** President (650) 493-9307

*John Sleeman* **sleemanjc at copperhouse.net** Vice President (650) 326-5603

*Maury Green* **mauryg3 at comcast.net** Recording Secretary (650) 493-5914 *Nat Landes* **natlandes at aol.com** Treasurer (650) 851-2292

*Beverly Altman* **bevaltman at aol.com** Membership (650) 329-8252

*Stan Hutchings* **stan.hutchings at gmail.com** co-WebMaster (650) 325-1359 *John Sleeman* **sleemanjc at copperhouse.net** co-WebMaster (650) 326-5603

*Susan Mueller* **susan\_mueller at yahoo.com** Newsletter Publisher (650) 691-9802

*John Buck* **jbuck1467 at mindspring.com** Newsletter Editor (650) 961-8859

#### **Listserver spaug-list at svpal.org**

Any member on the spaug-list can send messages to all other members on the list automatically by sending e-mail to this address. This list is intended for announcements of interest to all SPAUG members. Please avoid excessive or trivial announcements, since some members are paying for connect time. Additions or corrections can be sent to: **info at pa-spaug.org**

#### **The SPAUG Web Page is available at http://www.pa-spaug.org**

**hosted by**

**www. svpal.org/**

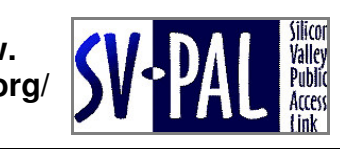

Let someone else know about SPAUG—Please post or share this flyer

# **PC USER GROUP Meeting**

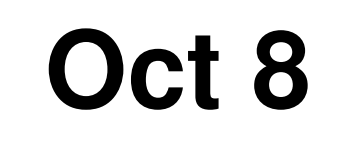

# **WEDNESDAY Oct 8** 7:15 PM

**American Legion Post, 347 First Street, Los Altos** Hosted by: SPAUG (Stanford Palo Alto Users Group for PC)

# *Topic:* **Technology Offerings at Foothill College**

# *Speaker:* **Timothy J. Woods, Dean, Computer Technology and Information Systems**

"Our day, evening, weekend, and online courses span all aspects of computing from beginning to advanced. Learn employable skills in Enterprise Networking, Internet Technology, Computer Software Development, Interactive & Multimedia Technology, BioInformatics, Database Management, Video and Computer Game Design and much more. We also have an array of short courses designed to bring you quickly up to speed in the use of a variety of technologies."

http://www.foothill.edu/CTIS/index.php

You are invited to join us for an optional no-host dinner before our meeting, at **5:45 pm**, at **Aldo Los Altos,** 388 Main Street Los Altos, One block West from American Legion Post

Upcoming meetings (2008): **10/8,** 11/12

(2009): 1/14, 2/11, 3/11, 4/8, 5/13, 6/10, 7/8, 8/12, 9/9

**SPAUG — Stanford Palo Alto Users Group for PC Dues: \$35 for 12 months PO Box 20161, STANFORD CA 94309-0161 http://www.pa-spaug.org Jim Dinkey, President, 650-493-9307 jimdinkey at jimdinkey.com**

#### **STANFORD PALO ALTO USER GROUP FOR PC (SPAUG)**

#### MEMBERSHIP FORM

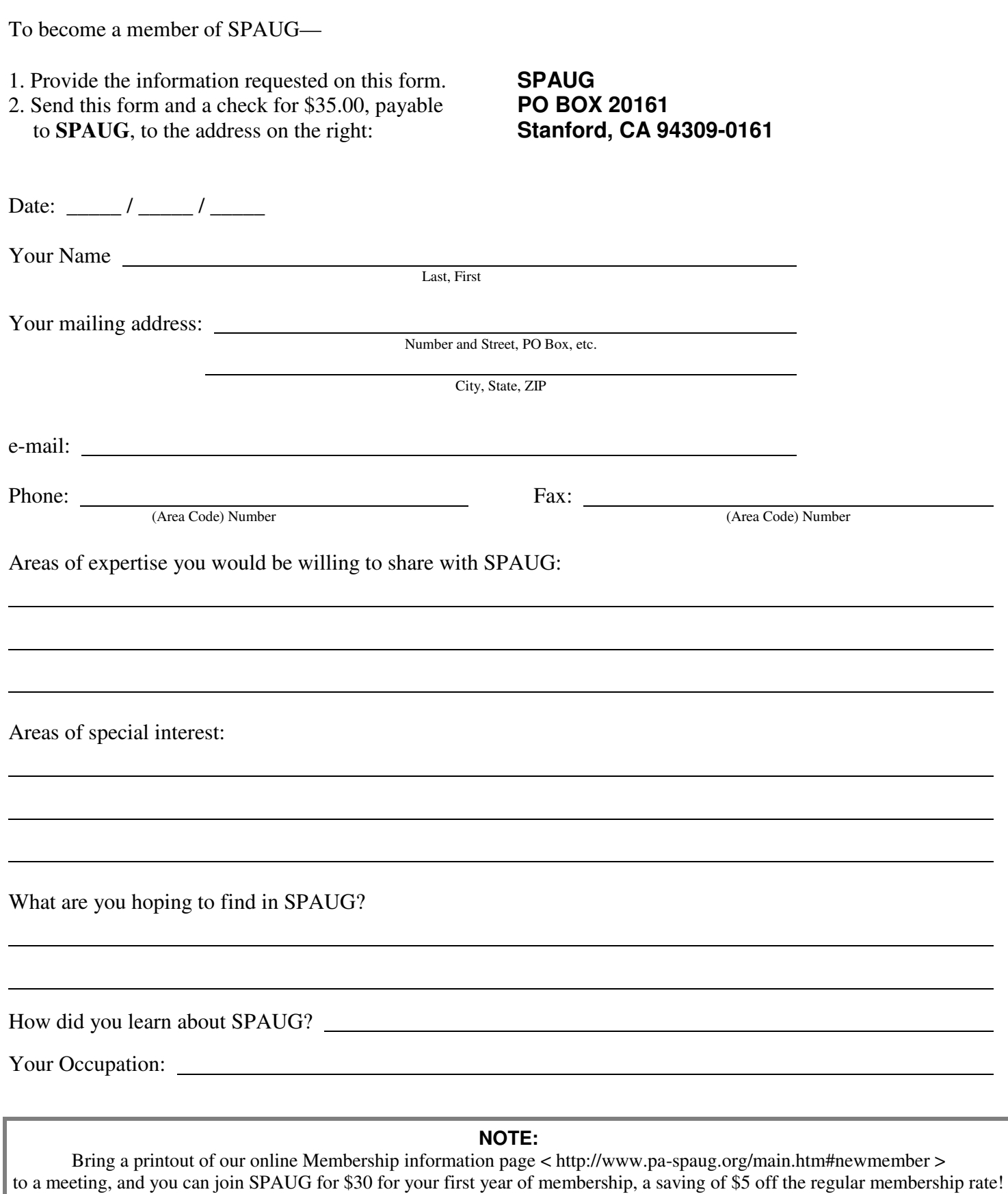